# 常熟市天银机电股份有限公司

# 关于召开 **2018** 年第三次临时股东大会的通知

本公司及董事会全体成员保证信息披露的内容真实、准确、完 整,没有虚假记载、误导性陈述或重大遗漏。

根据《公司法》和《公司章程》的有关规定,经常熟市天银机电股份有限公 司(以下简称"公司")第三届董事会第十六次会议审议通过,定于 2018 年 12 月 3 日(星期一)召开公司 2018 年第三次临时股东大会会议,现将本次会议有关 事项通知如下:

### 一、 召开会议的基本情况

1. 股东大会届次:2018 年第三次临时股东大会

2. 股东大会的召集人:公司第三届董事会

3. 会议召开的合法、合规性:经公司第三届董事会第十六次会议审议通过, 决定召开公司 2018 年第三次临时股东大会,召集程序符合有关法律、行政法规、 部门规章、规范性文件和《公司章程》的规定。

4. 会议召开的日期、时间:

(1) 现场会议召开时间:2018 年 12 月 3 日(星期一)下午 14:00

(2) 网络投票时间:2018 年 12 月 2 日—2018 年 12 月 3 日,其中:

通过深圳证券交易所系统进行网络投票的具体时间为:2018 年 12 月 3 日(星 期一)上午 9:30—11:30 和下午 13:00—15:00。

通过深圳证券交易所互联网投票系统投票的具体时间为:2018年12月2日(星 期日)下午 15:00 至 2018 年 12 月 3 日(星期一)下午 15:00 的任意时间。

5. 会议的召开方式:本次股东大会采取现场投票和网络投票相结合的方式召 开。

1

(1)现场投票:股东本人出席现场会议或通过授权委托他人出席现场会议;

(2)网络投票:本次股东大会将通过深圳证券交易所交易系统和互联网投票 系统向公司股东提供网络形式的投票平台,公司股东可以在上述网络投票时间内 通过上述系统行使表决权。公司股东只能选择现场投票和网络投票中的一种表决 方式。如同一股份通过现场和网络投票系统重复进行表决的,以第一次投票结果 为准。

6. 股权登记日:2018 年 11 月 28 日(星期三)

7. 会议出席对象:

(1)截至 2018 年 11 月 28 日(星期三)下午收市时在中国证券登记结算 有限责任公司深圳分公司登记在册的本公司全体股东。上述本公司全体股东均 有权出席股东大会,并可以以书面形式委托代理人出席会议和参加表决,该股 东代理人不必是本公司股东。

(2)公司董事、监事和高级管理人员。

(3)公司聘请的见证律师及其他相关人员。

8. 现场会议召开地点:江苏省苏州市常熟碧溪新区迎宾路 8 号公司办公楼三 楼会议室

### 二、 会议审议事项

1、审议《关于修改<公司章程>部分条款的议案》。

以上议案已经公司 2018 年 11 月 15 日召开的第三届董事会第十六三次会议、 第三届监事会第十二次会议审议通过。议案内容详见公司 2018 年 11 月 15 日刊登 在中国证监会指定的创业板信息披露网站上的相关公告及文件。

上述议案将对中小投资者的表决票单独计票,并及时公开披露。中小投资者 是指单独或者合计持有公司 5%以下股份的股东(不包含 5%以及不包含公司董事、 监事、高级管理人员)。

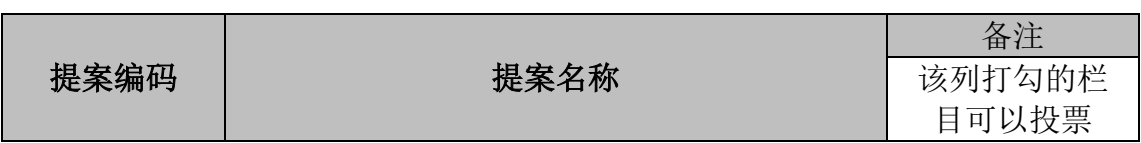

### 三、 提案编码

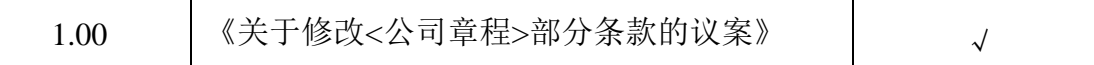

### 四、 会议登记方法

1. 登记时间:2018 年 12 月 2 日上午 9:00-11:30,下午 13:30-17:00。

2. 登记地点:中国江苏省常熟市碧溪新区迎宾路 8 号证券部。

3. 登记方式:

(1)法人股东应由法定代表人或法定代表人委托的代理人出席会议。法定代 表人出席会议的,应持法人股东股票账户卡、企业法人营业执照副本复印件(加 盖公章)、法定代表人证明书(加盖公章)及身份证明办理登记手续;法定代表 人委托代理人出席会议的,代理人应持法人股东股票账户卡、企业法人营业执照 副本复印件(加盖公章)、法定代表人证明书(加盖公章)、法定代表人出具的 授权委托书(见附件二)及代理人本人身份证明办理登记手续;

(2)自然人股东应持本人身份证明、股东账户卡办理登记手续;自然人股东 委托代理人的,应持委托人股东账户卡、委托人身份证明、授权委托书(见附件 二)、代理人身份证明办理登记手续;

(3)异地股东可以传真方式办理登记,股东须仔细填写《股东参会登记表》 (样式见附件一),并附身份证及股东账户复印件,以便登记确认,不接受电话登 记。传真请在2018年12月2日17:00前传真至公司证券部,传真号码:0512-52691888。 以传真方式进行登记的股东,务必在出席现场会议时携带上述材料原件并提交给 公司。

4. 注意事项:

出席现场会议的股东和股东代理人请务必携带相关证件原件于会前半小时 到达会场办理登记手续。

#### 五、 参加网络投票的具体操作流程

本次股东大会公司将通过深圳证券交易所交易系统和互联网投票系统向公司 全体股东提供网络形式的投票平台,股东可以通过深交所交易系统和互联网投票 系统(网址: http://wltp.cninfo.com.cn)参加投票,网络投票的具体操作流程见附 件三。

## 六、 特别提示

3

网络投票系统异常情况的处理方式:网络投票期间,如网络投票系统遇突发 重大事件的影响,则本次股东大会的进程按当日通知进行。

## 七、 其他事项

1. 会期预计半天。出席人员的食宿、交通费及其他有关费用自理。

2. 会议联系人:李燕

会议联系电话:0512-52690818 会议联系传真:0512-52691888 联系地址:中国江苏省常熟市碧溪新区迎宾路 8 号 邮政编码: 215513

3、 单独或者合计持有公司 3%以上股份的股东,可以将临时提案于会议召开 十天前书面提交给公司董事会。

## 八、 备查文件

1、公司第三届董事会第十六次会议决议;

2、其他备查文件。

特此通知。

常熟市天银机电股份有限公司董事会

2018 年 11 月 15 日

# 股东参会登记表

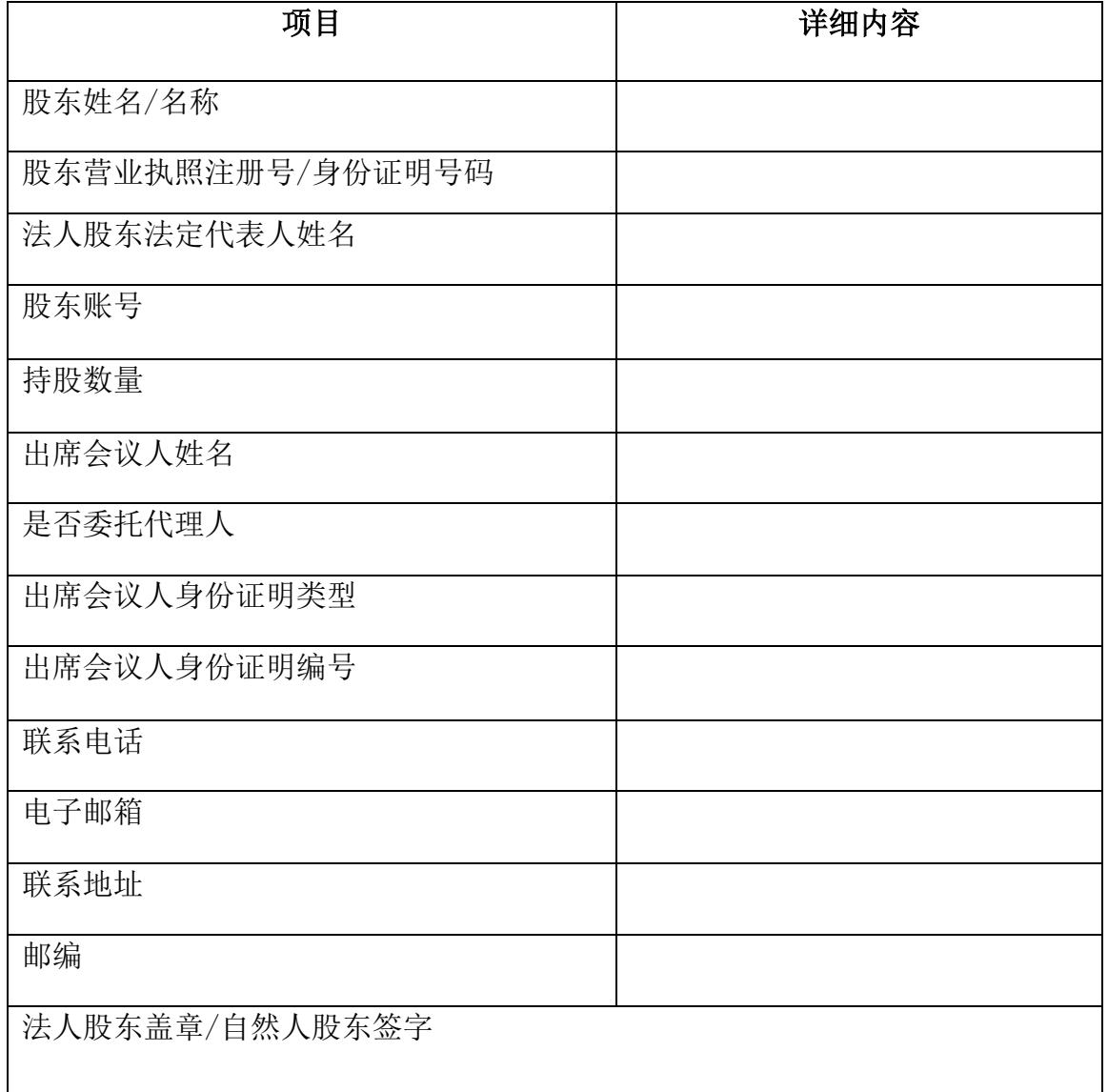

附件二:

### 授权委托书

兹委托 未出生/女士代表本人/本公司出席常熟市天银机电股份有限 公司于 2018 年 12 月 3 日召开的 2018 年第三次临时股东大会会议,行使本人/本 公司在本次会议上的全部权利,包括按照本人/本公司对本次会议议案的明确表决 意见(详见下表)行使表决权,并有权签署会议决议、会议记录及与本次会议有 关的其他法律文件。

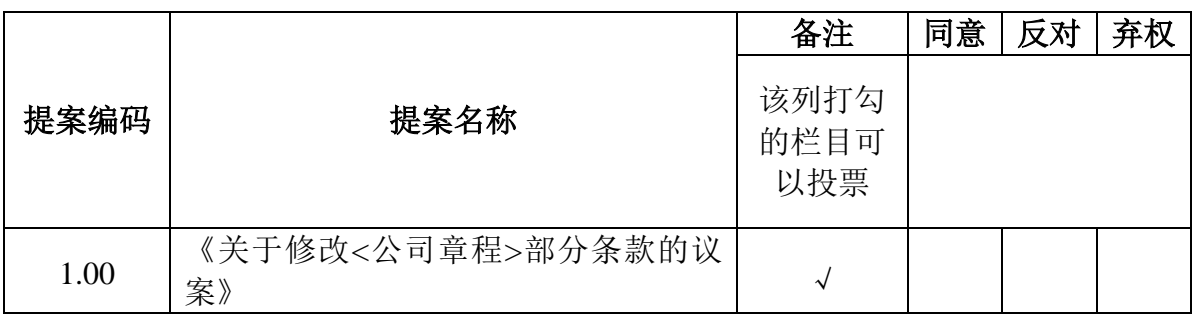

注: 授权有效期:至本次 2018 年第三次临时股东大会会议结束。 授权有效期:至本授权委托书所述受托事项完成。

委托股东姓名及签章:

委托股东身份证或营业执照号码: 委托股东持有上市公司股份性质:

委托股东持有股数:

受托人签名: 受托人身份证号码:

日期: 年 月 日

## 附件三:参加网络投票的具体操作流程

### 一、网络投票的程序:

- 1、投票代码:365342
- 2、投票简称:天银投票
- 3、议案设置及意见表决
- (1)议案设置

## 表1 本次股东大会提案编码示例表:

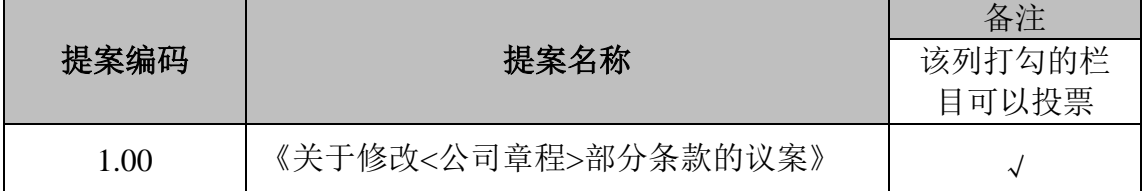

(2)填报非累积投票议案的表决意见

此次股东大会审议的议案为非累积投票议案,填报表决意见为:同意、反对、 弃权。

### 二、通过深交所交易系统的投票程序

1、投票时间:2018年12月3日的交易时间,即9:30—11:30 和13:00—15:00。

2、股东可以登录证券公司交易客户端通过交易系统投票。

### 三、通过深交所互联网投票系统的投票程序

1、互联网投票系统开始投票的时间为:2018年12月2日下午15:00至2018年12 月3日下午15:00期间的任意时间。

2、股东通过互联网投票系统进行网络投票,需按照《深圳证券交易所投资者 网络服务身份认证业务指引(2016年4月修订)》的规定办理身份认证,取得"深 交所数字证书"或"深交所投资者服务密码"。具体的身份认证流程可登录互联 网投票系统 http://wltp.cninfo.com.cn 规则指引栏目查阅。

3、股东根据获取的服务密码或数字证书,可登录[http://wltp.cninfo.com.cn](http://wltp.cninfo.com.cn/)在规 定时间内通过深交所互联网投票系统进行投票。